# Powerlang: a Vehicle for Lively Implementing Programming Languages

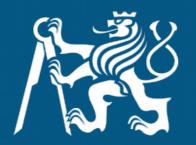

Javier Pimás Guido Chari

# What does it take to create a PL?

- Compiler
  - Parser
  - Scanner
  - Execution Semantics
  - Assembler
- Virtual Machine
  - Primitives
  - Garbage Collection

## What does it take to create a PL?

- Bootstrapping
  - Executable image
- Debugging
  - Remote execution
  - Simulation

#### Current approaches

- Other existing VM
- Metacompilation frameworks
- Micro VMs
- Write your own
- Powerlang

### Bootstrapping

- Minimal initial effort
- Bit-by-bit reproducibility
- Minimal deploy size

| × - 🗆                                   | Heap inspector         |  |
|-----------------------------------------|------------------------|--|
| lemory                                  |                        |  |
| 0000000000000000                        | A535F4D495F50   P_IM_S |  |
| 00000000000000000000000000000000000000  | 15880000001  X         |  |
| 00000000000000000000000000000000000000  | 2388000B9C8  8         |  |
| 0000000000000018<br>false:              | 2A880005CE4   .\       |  |
| 00000000000000020<br>ProtoObject:       | F0884092E72   r        |  |
| 0000000000000028                        | nil                    |  |
| 0000000000000030                        | ProtoObject_b   x      |  |
| 0000000000000038                        | nil                    |  |
| 00000000000000040                       | F30   0                |  |
| 0000000000000048                        | nil                    |  |
| 00000000000000050                       | F18                    |  |
| 0000000000000058                        | F10                    |  |
| 00000000000000060                       | F38   8                |  |
| 000000000000068                         | F40   @                |  |
| 000000000000000000000000000000000000000 | 31884031739   9        |  |
| ProtoObject_b:                          |                        |  |
| 0000000000000078                        | nil                    |  |
| 0000000000000080                        | nil                    |  |
| 0000000000000088                        | ProtoObject   (        |  |
| 000000000000000000000000000000000000000 | F488409B254   TH       |  |

#### Simulation and Debugging

- Incomplete systems should be debuggable
- Both high- and low-level debugging

| × - 🗆                                                                                                    |           |             |                      | •                          |                                                                                                    |  |                                                  |                                                                                                    |  |  |
|----------------------------------------------------------------------------------------------------|-----------|-------------|----------------------|----------------------------|----------------------------------------------------------------------------------------------------|--|--------------------------------------------------|----------------------------------------------------------------------------------------------------|--|--|
| Proceed                                                                                                    | C Restart | 🞽 Step Into | 💁 Step Through       |                            | 🛃 Step Over                                                                                              |  | 1 Step Out                                       | Threads                                                                                                    |  |  |
| <pre>basicAdd: anObject<br/>end = contents size ifTrue: [self makeRoomBehind].<br/>end := end + 1.<br/>contents at: end put: anObject.<br/>^anObject</pre> |           |             | 0:<br>1:<br>4:<br>5: | push<br>mov<br>push<br>mov | rbp<br>rbp,rsp<br>rax<br>rsi,rax                                                                         |  | Backtrace<br>OrderedCollection>>basic            | Stack<br>Add: 1                                                                                                    |  |  |
|                                                                                                    |           |             |                      | 8:<br>; l                  | ; push end<br>8: push QWORD PTR [rsi+0x8]<br>; load R contents<br>b: mov rax,QWORD PTR [rsi+0x10]        |  |                                                  | OrderedCollection>>add: 1<br>Object>>foo [] >><br>Array(SequenceableCollection)>>do:<br>Object>>foo<br>Object>>doit |  |  |
|                                                                                                    |           |             | f:<br>16<br>19<br>;  | f:<br>16:<br>19:<br>; s    | <pre>; contents size f: movabs rdx,0xBADCAFE 16: 19: call QWORD PTR [rdx] ; send = 1b: mov rdx,rax</pre> |  | Variables<br>self<br>anObject<br>end<br>contents | Memory                                                                                                    |  |  |

### **Compiling and Optimizing**

- Provide compilation tooling
- How to model of language behavior?

m

#### ^self foo

#(1 #(9 true #(5 1 #(3 6))))

### Current and Future work

github.com/melkyades/powerlang

- MIT license
- Initial proof-of-concept Smalltalk code
- Two VM implementations
  - DMR fully dynamic VM
  - eclipse OMR

### Questions?